# Digiscopie avec le Nikon 5700

### 1. Avant propos

Le choix de l'appareil photo pour digiscoper m'était imposé puisque je possédais déjà ce modèle lorsque j'ai voulu ne lancer dans la digiscopie.

Après de nombreuses recherches sur le net et chez les quelques fournisseurs potentiels de ma région, j'ai opté pour une solution originale que je n'ai trouvé proposée nulle part.

En fait en partant du Nikon 5700, le principal problème est son téléobjectif extérieur et le vignettage. La plupart des longues-vues du marché n'offrent que des solutions plus ou moins bancales notamment dues à leur oculaire de 1,5 pouces. Il existe bien une solution chez Nikon (Angleterre) mais inconnue par l'importateur du pays où je réside.

Je me suis donc tourné vers une solution basée sur un oculaire de 2 pouces. Ce qui m'a dirigé vers un autre genre de matériel optique. Plutôt qu'une longue-vue, j'ai choisi une lunette (astronomique). Ce choix présente comme toujours des avantages et des inconvénients. Son oculaire de 2 pouces prévu en standard offre un bon compromis pour le Nikon 5700, mais ce type de lunette est un peu moins facile à transporter et un peu plus délicate. Le facteur de grossissement n'est pas énorme, son image est inversée gauche- droite, mais la lentille de 80 mm concentre beaucoup de lumière.

Le choix final a été déterminé par le rapport qualité/prix. Ce premier achat est pour mois un essai, donc un investissement qui devait rester raisonnable.

#### 2. Solution Nikon 5700

La solution est constituée de :

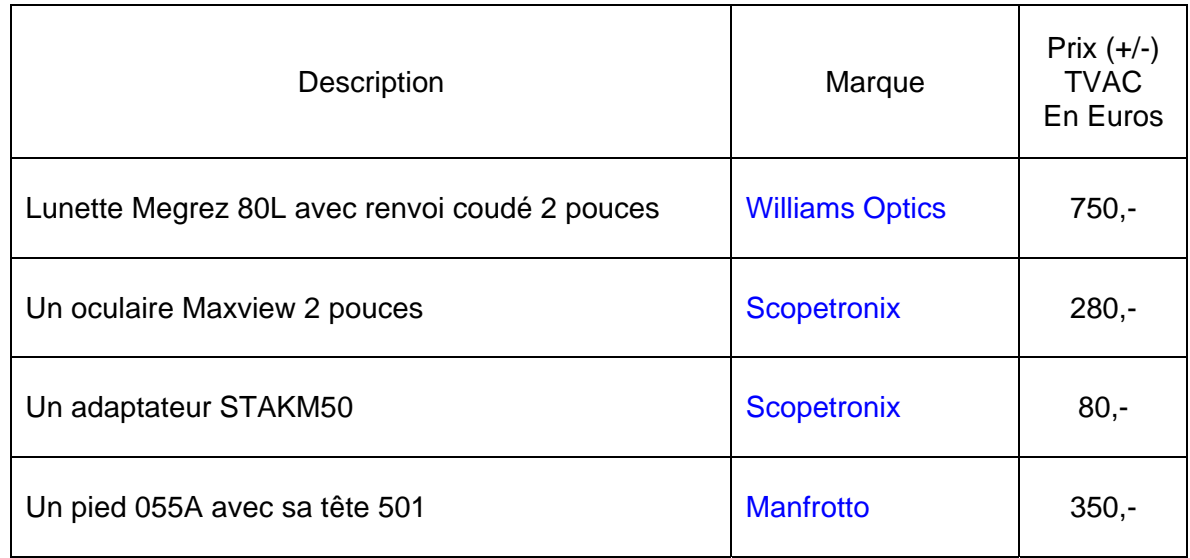

Matériel acheté chez :

Galileo Planet www.galileo-planet.ch

Liens : www.scopetronix.com www.williamoptics.com

## 3. Présentation de la solution Nikon 5700

**Aperçus du montage** : les images qui suivent présentent le montage de l'ensemble. Il est à noter que cet équipement est très stable et qu'il est facile à déplacer d'un seul bras, tout est solidement bloqué. La tête Manfrotto 501 est particulièrement agréable à utiliser, elle offre une friction douce dont la fermeté est réglable, elle est prévue pour supporter facilement plus de 5 kg.

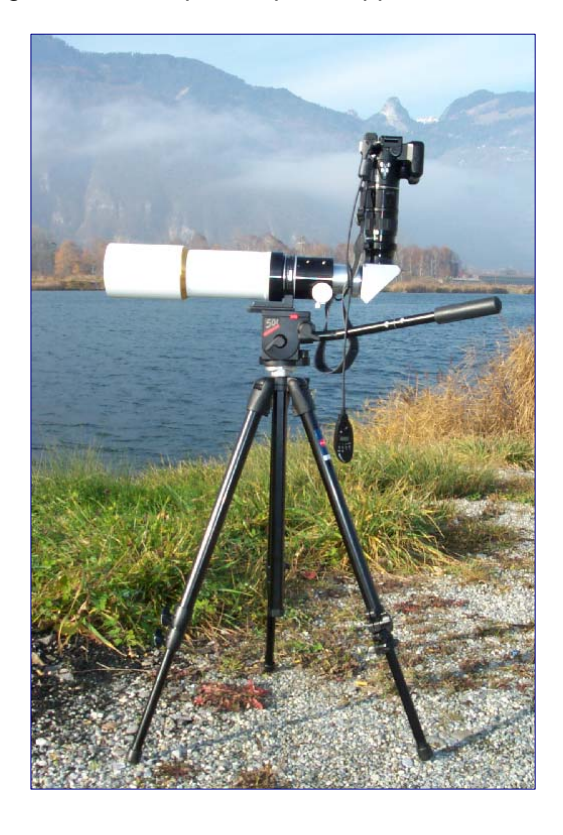

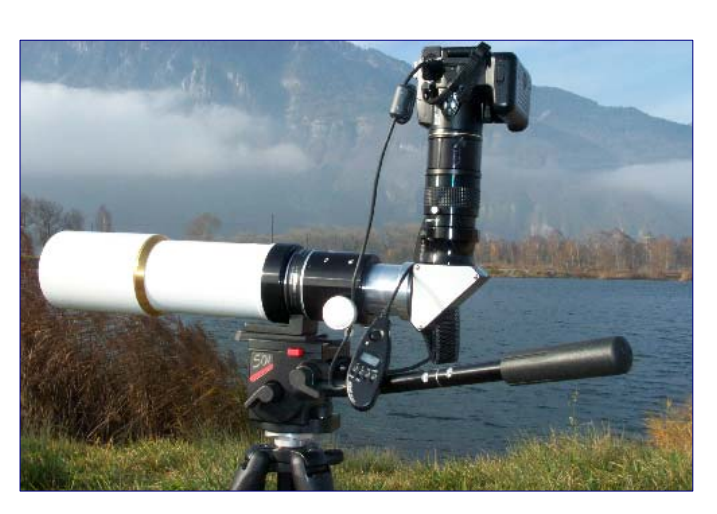

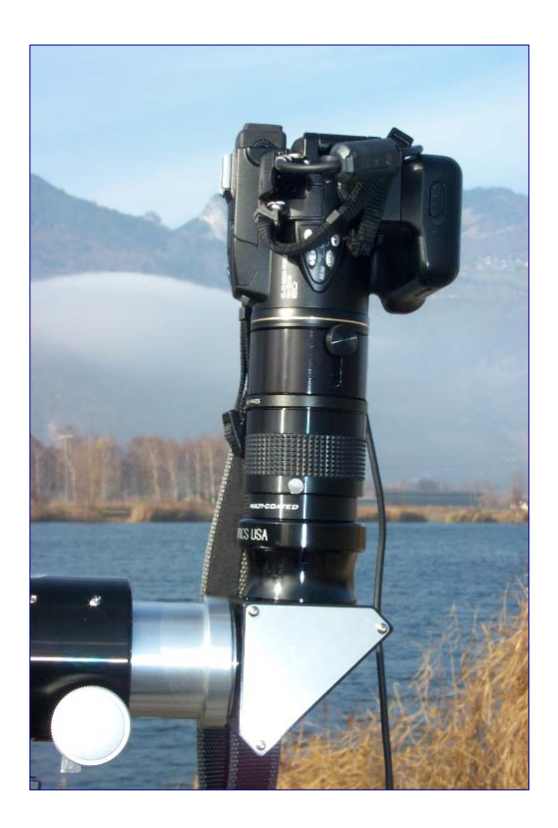

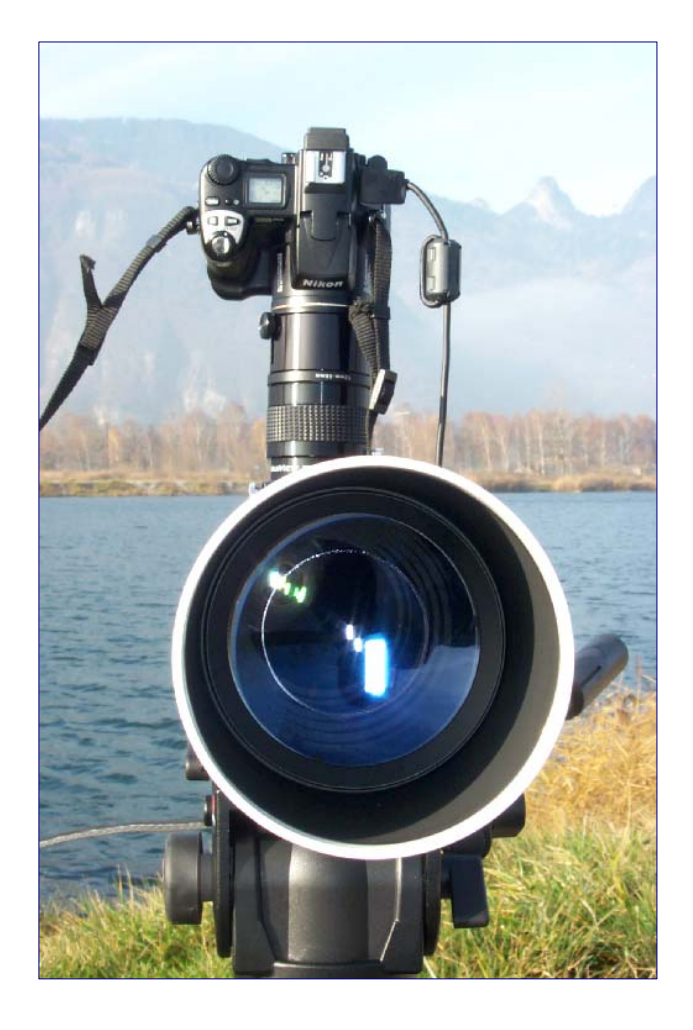

#### 4. Détail de l'assemblage

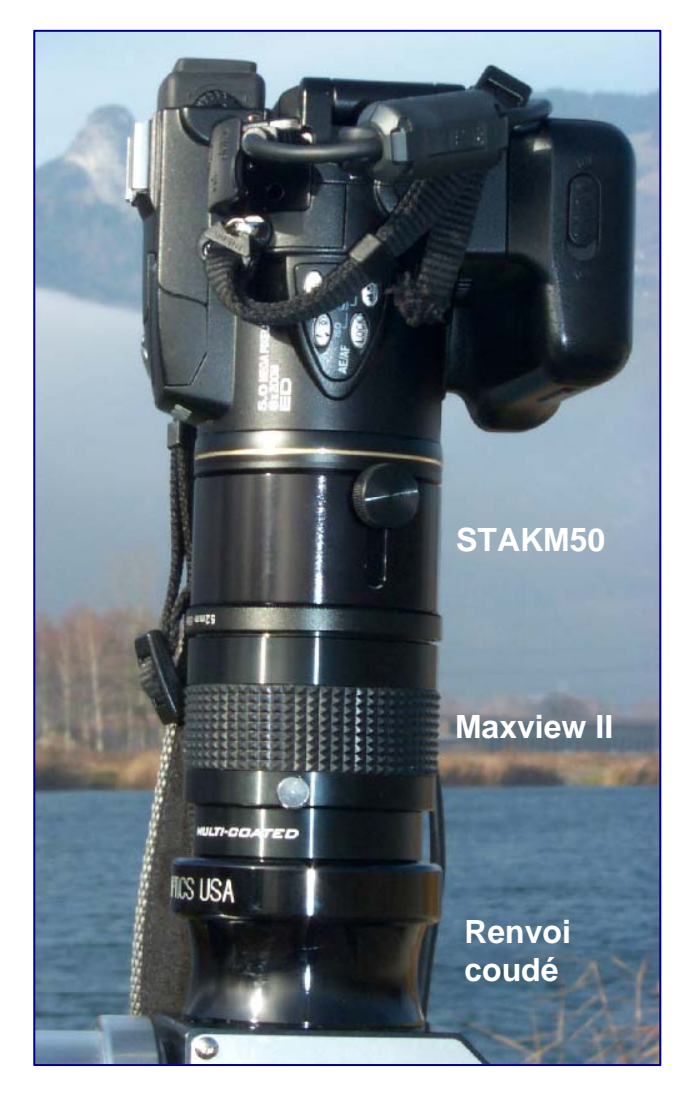

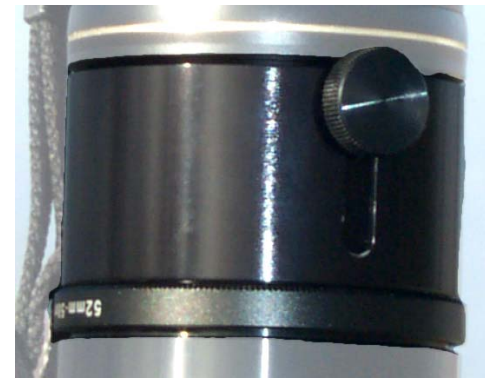

L'adaptateur STAKM50 est spécialement prévu pour le Nikon 5700 (filet direct) et comprend la bague d'adaptation de diamètre pour le côté Maxview II.

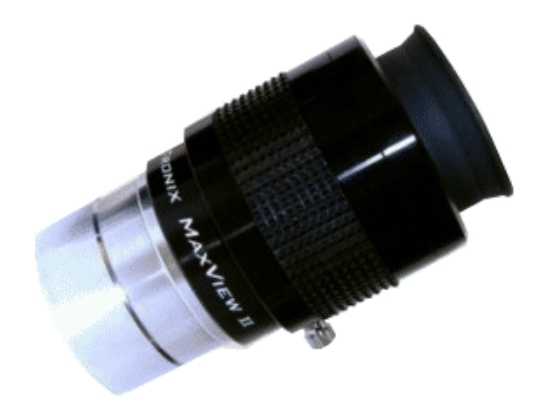

Le maxview II est fixé dans le renvoi coudé par un serrage circulaire très ferme. La bague avec le caoutchouc prévue pour l'observation directe doit être dévissée.

## 5. Utilisation

L'appareil photo peut être désolidarisé du STAKM50 en quelques secondes.

Le STAKM50 dispose d'un réglage qui permet d'optimiser l'adaptation du Nikon sur la lunette. Lorsque qu'on utilise le zoom du 5700 entre X1 et +/- X4, la position du réglage est molette en haut. Si on souhaite augmenter le facteur du zoom jusqu'à 8 (entre 5 et 8), il faut régler la molette en bas pour que l'objectif ne touche par l'oculaire. Toutes les positions intermédiaires sont possibles.

En réalité, je ne crois pas qu'il faille utiliser normalement le zoom du 5700 au delà de X5 pour plusieurs raisons : perte de lumière (ouverture à plus de 4), problème de bouger, amplification des aberrations chromatiques, …

Comme la lunette (diamètre de 80 mm) et l'oculaire donne un facteur de grossissement de 12, je crois que le zoom du 5700 positionné entre 1,5 et 5 est suffisant. Cela donne un grossissement équivalent à un objectif classique de 630 mm à 2'200. Si cela n'est pas suffisant je crois qu'il serait préférable d'utiliser un doubleur de focale sur l'oculaire (STMP2 chez Scopetronix ou autre).

La distance minimale pour pouvoir mettre au point est de l'ordre de 5 mètres (si on utilise le renvoi coudé).

Le choix de cette lunette reste une solution économique, en effet la Williams Optics n'est qu'une semi APO et l'oculaire de 2 pouces (f 40mmm) n'offre avec la lunette (f 480 mm) qu'un grossissement de X12. Mais l'ensemble est vraiment très lumineux et très agréable à utiliser sans appareil photo. De plus la mécanique de la lunette est très sérieuse.

## 6. Vignettage

Voilà un point délicat lorsqu'on veut digiscoper. Je trouve le résultat de cet équipage excellent. Il faut savoir que Williams Optics vend aussi un oculaire avec sa lunette prévu pour s'adapter sur un appareil photo, mais pour moi il n'est pas à la hauteur du Maxview II.

Lorsque le zoom est à X1, j'obtiens un vignettage, à partir de +/- X1,5 le vignettage disparaît complément. Jusqu'à X4 ou X5 toujours aucun vignettage, au delà de X5, il faut modifier le réglage de l'adaptateur STAKM50, et jusqu'à X 8 le vignettage reste toujours absent.

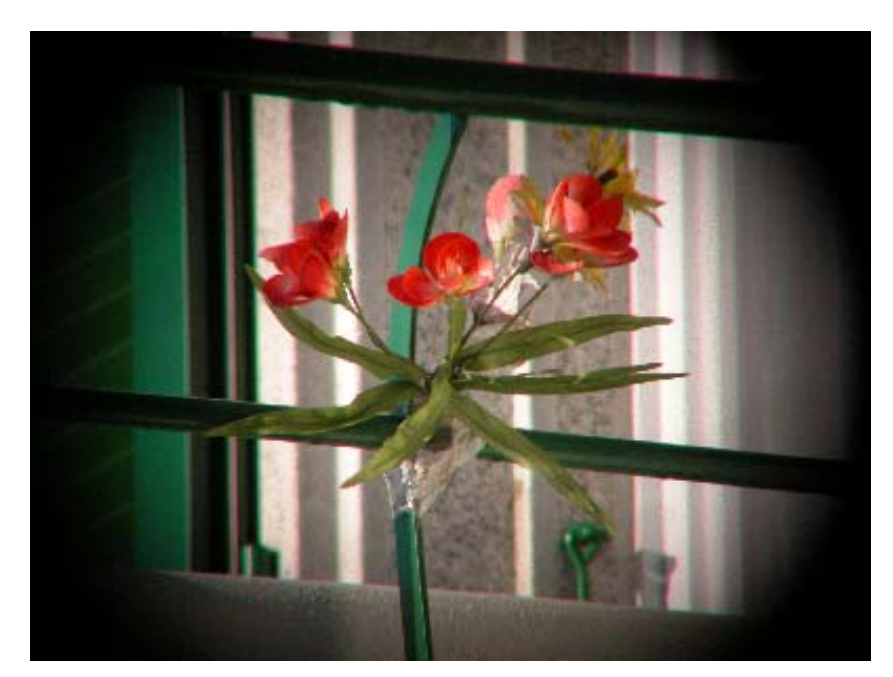

Vignettage sur zoom X1

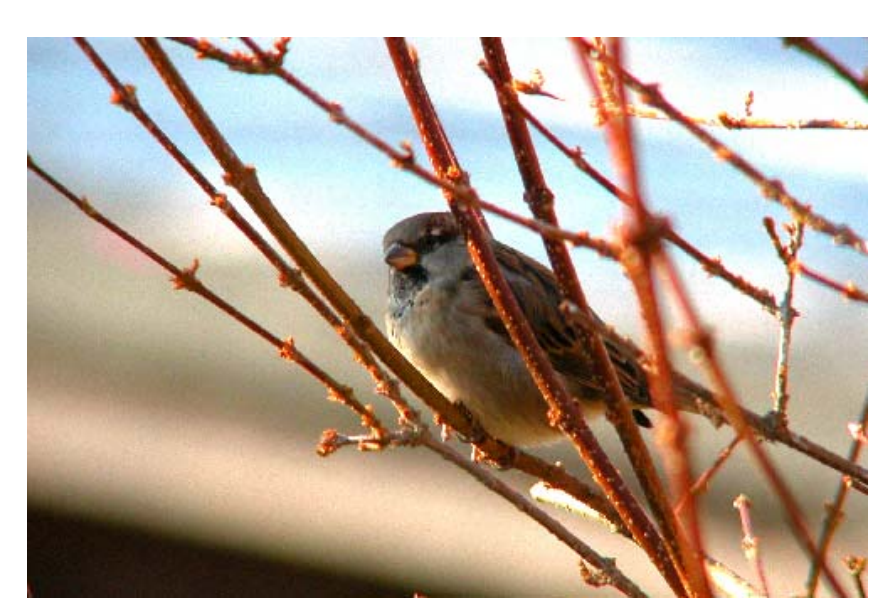

--------------------------------------------------------------------------------------------------------------------------

Le vignettage disparaît dès que l'on passe X1,5 avec le zoom du Nikon 5700